## 1. Set up an account as an Author

First, you will need to set up an account (username and password) as an author. Go to <u>https://easychair.org/conferences/?conf=iclad2020</u>. You will then be automatically directed to the page shown in Figure 1a. Click on "create an account" and you will be directed to page shown in Figure 1b. Fill in the textbox with the distorted words that appear directly above it, and click on "Continue".

| <b>CEasyChair</b><br>The world for scientists                                                                                                 |                                                                                                    |  |  |  |
|----------------------------------------------------------------------------------------------------|----------------------------------------------------------------------------------------------------|--|--|--|
| Log in to EasyChair for ICLAD 2020                                                                                                    |                                                                                                    |  |  |  |
| EasyChair uses cookies for user authentication. To use EasyChair, you should <b>allow your browser to save cookies from</b><br>easychair.org. |                                                                                                    |  |  |  |
|                                                                                                    |                                                                                                    |  |  |  |
|                                                                                                    | User name:                                                                                                    |  |  |  |
|                                                                                                    | Log in                                                                                                    |  |  |  |
|                                                                                                    | If you have no EasyChair account, <u>create an account</u><br>Forgot your password? <u>click here</u><br>Problems to log in? <u>click here</u> |  |  |  |

Figure 1a: EasyChair for ICLAD 2020 main page

| <b>EasyChair</b><br>The world for                                                                                                    | r scientists         | Help / Log in |  |  |
|----------------------------------------------------------------------------------------------------|----------------------|---------------|--|--|
| Create an EasyC                                                                                                    | hair Account: Step 1 |               |  |  |
| To create an EasyChair account you should have a valid email address and do the following.  1. pass a captcha to prove that you are not a robot;  2. fill out a simple form with your personal information;  3. follow the link we send to your email address to complete the account creation.  Please note that the use of EasyChair is subject to <u>our terms of service</u> .  If the service of the service of the service |                      |               |  |  |
| Continue                                                                                                    |                      |               |  |  |

Figure 1b: Enter information to sign up

Then, follow the on-screen instructions and complete the form (as shown in Figure 2), and click on "Continue." Be sure to use the email address to which you'd like to get all of your correspondence.

| EasyChair<br>The world for scientists                                                                                                    | Help / Log in                                                                                                    |
|----------------------------------------------------------------------------------------------------|----------------------------------------------------------------------------------------------------|
| Create an EasyChair Account: Step 2                                                                                                    | A STATE OF STATE OF S |
| Please fill out the following form. The required fields are marked by $~$ *.                                                                                  | a.                                                                                                    |
| Note that <b>the most common reason for failing to create an account is an incorrect</b><br><b>email address</b> so please type your email address correctly. |                                                                                                    |
| First name <sup>†</sup> :                                                                                                    | _                                                                                                    |
| Last name *                                                                                                    |                                                                                                    |
| Email: *                                                                                                    |                                                                                                    |
| Retype email address: *                                                                                                    |                                                                                                    |
| Continue                                                                                                    |                                                                                                    |
| <sup>†</sup> Note: leave first name blank if you do not have one. If you are not sure how to divide your na name, <u>read the Help article about names.</u>   | me into the first and l                                                                                                    |
| You may also be interested about our policy for using personal information.                                                                                   |                                                                                                    |

Figure 2: Fill in the form

After registering, you will receive an email similar to the one in Figure 3. Use the link provided in the email to continue the account registration process.

| EasyChair account confirmation Inbox ×                                                                                      |                         |   | ē | Z |
|----------------------------------------------------------------------------------------------------|-------------------------|---|---|---|
| <b>EasyChair</b> <noreply@easychair.org><br/>to me ▼</noreply@easychair.org>                                                | 2:38 PM (0 minutes ago) | ☆ | • | : |
| Dear Haiqal Hanif,                                                                                                    |                         |   |   |   |
| We received a request to create an EasyChair account for you. To<br>create an EasyChair account, please click on this link: |                         |   |   |   |
| https://easychair.org/account/create?code=IERQ1kDVVkoeHzJxwKQe                                                              | 1                       |   |   |   |
| Please note that this link is only valid for one week. After one week you will have to apply for an account again.          |                         |   |   |   |
| Please be aware that this is an unmonitored email alias,                                                                    |                         |   |   |   |
| so please do not reply to this email.                                                                                       |                         |   |   |   |
| To contact EasyChair use the EasyChair contact Web page                                                                     |                         |   |   |   |
| https://easychair.org/contact                                                                                               |                         |   |   |   |

Figure 3: Login email

Fill out all of the required information (as shown in Figure 4), and click the "Create my account" button to finalize the account registration process.

| plete the creation of your account please fill out the following form. You should create the ac                                                                                                    | coun                                                                                                    |
|----------------------------------------------------------------------------------------------------|----------------------------------------------------------------------------------------------------|
| will have to fill out this form from scratch.                                                                                                    |                                                                                                    |
| must agree to its Terms of Service (view terms), (download terms),                                                                                                    |                                                                                                    |
| hair Terms of Service                                                                                                    |                                                                                                    |
| ta.                                                                                                    |                                                                                                    |
| : Haiqal                                                                                                    |                                                                                                    |
| * Hanif                                                                                                    |                                                                                                    |
| ×                                                                                                    |                                                                                                    |
| •                                                                                                    |                                                                                                    |
| to provide a link to it on some EasyChair pages, for example when you are<br>or in a published conference program. It is optional. Please do not use the Web page<br>are: if you fill this out, it should only be your personal Web page. |                                                                                                    |
| e                                                                                                    |                                                                                                    |
| ormation. Note that user names are case-insensitive                                                                                                    |                                                                                                    |
|                                                                                                    | <pre>will have to fill out this form from scratch.  must agree to its Terms of Service (view terms), (download terms), chair Terms of Service  ta.      Haiqal      Hanif      to provide a link to it on some EasyChair pages, for example when you are or in a published conference program. It is optional. Please do not use the Web page ere: if you fill this out, it should only be your personal Web page. e</pre> |

Figure 4: Create an account.

After the account is registered, you may log in to ICLAD 2020 simply by clicking on the "click here" link or on the following link:

https://easychair.org/conferences/?conf=iclad2020

| <b>EasyChair</b><br>The world for scientists             | Help / Log in                                                                                                    |
|----------------------------------------------------------|----------------------------------------------------------------------------------------------------|
| Account Created                                          | A REAL PROPERTY OF THE REAL PROPERTY OF THE REAL PR |
| Your EasyChair account has been created!                 |                                                                                                    |
| To log in and access ICLAD 2020 pages <u>click here.</u> |                                                                                                    |

## 2. Submit an Abstract

The New Submission form is pretty standard, but there are some things to keep in mind:

• Please use the same email address with which you registered your Easy Chair account for at least one of the authors. Easy Chair will yell at you otherwise.

• One of the authors has to be a "Corresponding author", even if you only have one author. This is the person to whom we'll send all of our questions or comments.

• Title and Abstract are required, but should adequately describe the message you're trying to convey.

After logging in to the EasyChair website for ICLAD 2020, you may click on the "Enter as an Author".

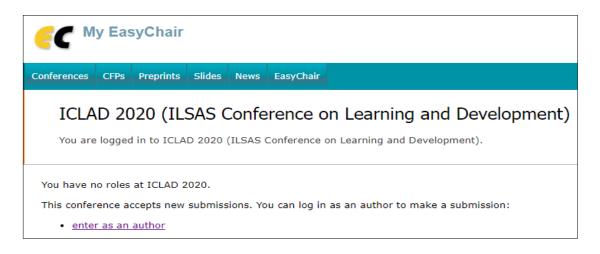

Follow the on-screen instructions and fill out all of required information (as shown in Figures below) about the authors. Fill out the title, abstract, and the keywords (as shown in Figures below).

Note: You must use the same email address that you signed up with when creating the EasyChair account

| •                                     | C ICLAD 202                                                                                                    | 20 (author)                                                                                                    |   |  |
|---------------------------------------|----------------------------------------------------------------------------------------------------|----------------------------------------------------------------------------------------------------|---|--|
| Net                                   | w Submission ICLAD                                                                                                    | 2020 News EasyChair                                                                                                    |   |  |
|                                       | New Submi                                                                                                    | ssion for ICLAD 2020                                                                                                    |   |  |
|                                       |                                                                                                    | ions, step by step, and then use the "Submit" button at the bottom of the form. The required fields are marked                                                                                                    |   |  |
|                                       | by *.                                                                                                    | ions, step by step, and then use the Sublinic button at the bottom of the form. The required helds are marked                                                                                                    |   |  |
|                                       | Author Informa                                                                                                    | tion                                                                                                    |   |  |
|                                       |                                                                                                    | e fill out the form below. Some items on the form are explained here:                                                                                                    |   |  |
|                                       | email address ca                                                                                                    | will only be used for communication with the authors. It will not appear in public Web pages of this conference. Th<br>an be omitted for not corresponding authors. These authors will also have no access to the submission page. | e |  |
|                                       | <ul> <li>Web page can be used on the conference Web pages, for example, for making the program. It should be a Web page of the author, not the Web page of her or his organization.</li> <li>Each author marked as a corresponding author will receive email messages from the system about this submission. There r</li> </ul> |                                                                                                    |   |  |
| be at least one corresponding author. |                                                                                                    |                                                                                                    |   |  |
|                                       | Author 1 (click he                                                                                                    | ere to add yourself)                                                                                                    |   |  |
|                                       | First name <sup>†</sup> :                                                                                                    |                                                                                                    |   |  |
|                                       | Last name *                                                                                                    |                                                                                                    |   |  |
|                                       | Email: *                                                                                                    |                                                                                                    |   |  |
|                                       | Country/region: *                                                                                                    | ▼                                                                                                    |   |  |
|                                       | Organization: *                                                                                                    |                                                                                                    |   |  |
|                                       | Web page:                                                                                                    |                                                                                                    |   |  |
|                                       | Corresponding                                                                                                    | g author                                                                                                    |   |  |
|                                       |                                                                                                    |                                                                                                    |   |  |
|                                       |                                                                                                    |                                                                                                    |   |  |
|                                       | Author 2 (click he                                                                                                    | ere to add yourself)                                                                                                    |   |  |
|                                       | First name <sup>†</sup> :                                                                                                    |                                                                                                    |   |  |
|                                       | Last name *                                                                                                    |                                                                                                    |   |  |
|                                       | Email: *                                                                                                    |                                                                                                    |   |  |
|                                       | Country/region: *                                                                                                    | ▼                                                                                                    |   |  |
|                                       | Organization: *                                                                                                    |                                                                                                    |   |  |
|                                       | Web page:                                                                                                    |                                                                                                    |   |  |
|                                       | Corresponding                                                                                                    | g author                                                                                                    |   |  |
|                                       |                                                                                                    |                                                                                                    |   |  |
|                                       |                                                                                                    | +                                                                                                    |   |  |
|                                       | le and Abstrac                                                                                                    | CT<br>oct should be entered as plain text, they should not contain HTML elements.                                                                                                    |   |  |
|                                       |                                                                                                    | ne anound de sinter se se prein servy, sinty anound the consent fifthe elementar                                                                                                    |   |  |
|                                       |                                                                                                    |                                                                                                    |   |  |
|                                       | Title: *                                                                                                    |                                                                                                    |   |  |
|                                       |                                                                                                    |                                                                                                    |   |  |
|                                       |                                                                                                    |                                                                                                    |   |  |
|                                       |                                                                                                    |                                                                                                    |   |  |
|                                       | Abstract: *                                                                                                    |                                                                                                    |   |  |
|                                       |                                                                                                    |                                                                                                    |   |  |
|                                       |                                                                                                    |                                                                                                    |   |  |
|                                       |                                                                                                    |                                                                                                    |   |  |
|                                       |                                                                                                    | 4                                                                                                    |   |  |
|                                       |                                                                                                    |                                                                                                    |   |  |
|                                       |                                                                                                    |                                                                                                    |   |  |
| Ke                                    | ywords                                                                                                    |                                                                                                    |   |  |
|                                       | e a list of keywords<br>cify at least three ke                                                                                                    | (also known as key phrases or key terms), one per line to characterize your submission. You should                                                                                                    |   |  |
| spe                                   | city at least till ee ke                                                                                                    | zywords.                                                                                                    |   |  |
|                                       |                                                                                                    |                                                                                                    |   |  |
|                                       |                                                                                                    |                                                                                                    |   |  |
|                                       |                                                                                                    |                                                                                                    |   |  |
|                                       | Keywords: *                                                                                                    |                                                                                                    |   |  |
|                                       |                                                                                                    |                                                                                                    |   |  |
|                                       |                                                                                                    |                                                                                                    |   |  |
|                                       |                                                                                                    | "                                                                                                    |   |  |
|                                       |                                                                                                    |                                                                                                    |   |  |

| Files                                                                                                    |                |
|----------------------------------------------------------------------------------------------------|----------------|
| The following part of the submission form was added by ICLAD 2020. It has neither been checked nor endorsed by EasyChair |                |
| Paper. Upload your paper. The paper must be in PDF format (file extension .pdf) Choose File No file chosen               |                |
| Ready?<br>If you filled out the form, press the 'Submit' button below. Do not press the button twice: uploading m        | nay take time! |

Figure 5: Then you have to upload the abstract paper by selecting the choose file and click submit.